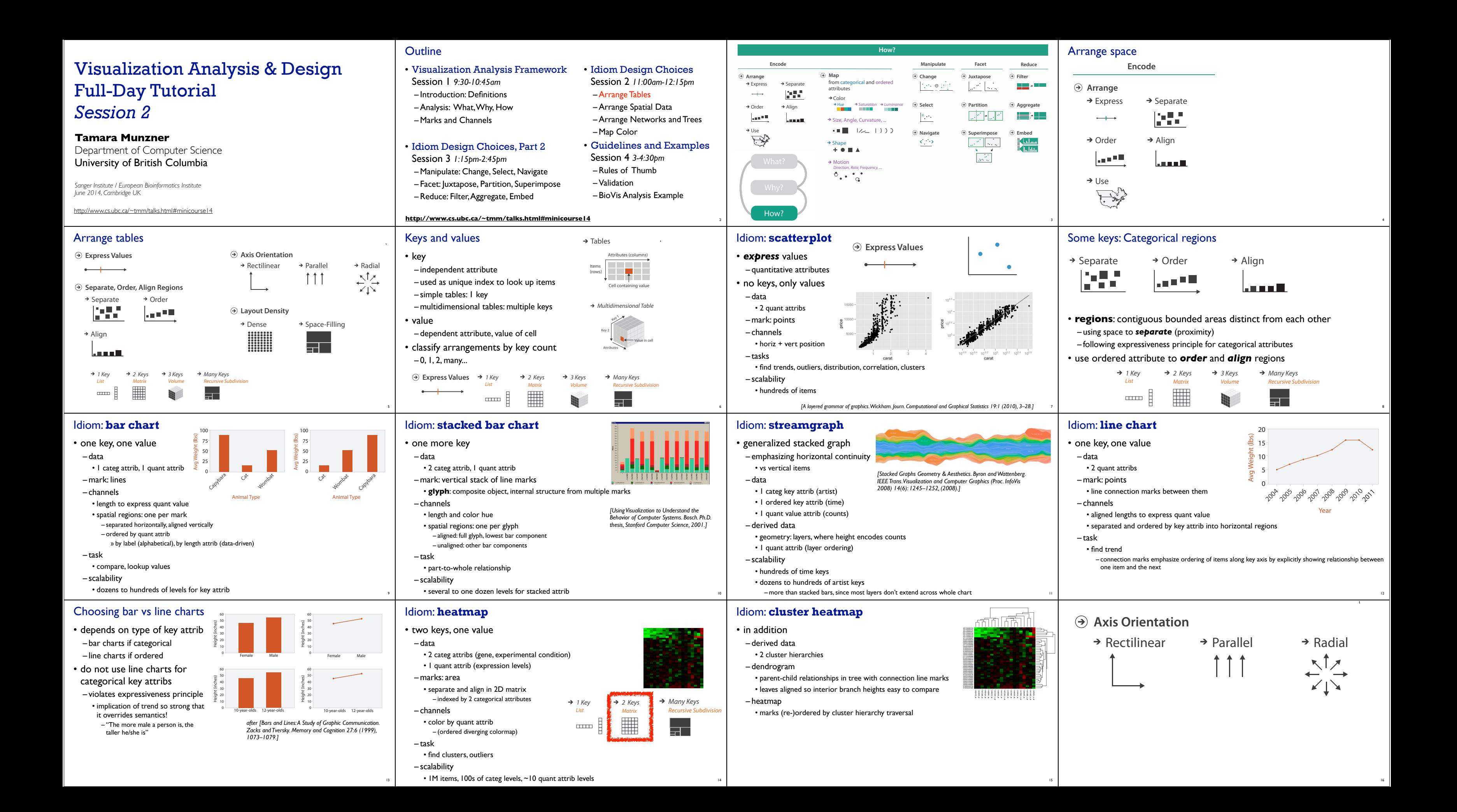

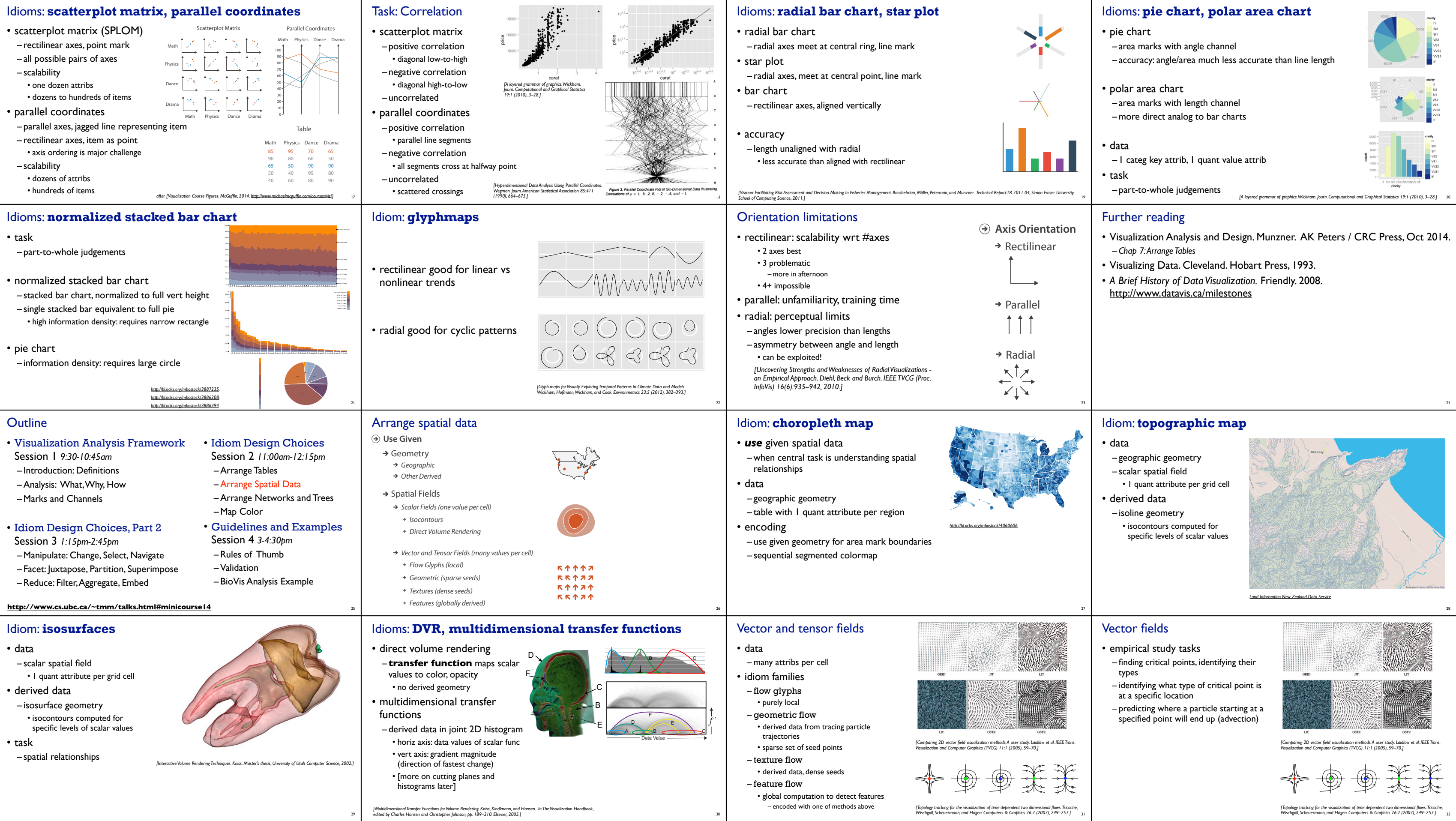

29

[Topology tracking for the visualization of time-dependent two-dimensional flows.Tricoche,<br>Wischgoll, Scheuermann, and Hagen. Computers & Graphics 26:2 (2002), 249–257.]

30

31

32

### Idiom: **similarity-clustered streamlines**

- data
- 3D vector field
- derived data (from field)
- streamlines: trajectory particle will follow
- derived data (per streamline) – curvature, torsion, tortuosity
- signature: complex weighted combination
- compute cluster hierarchy across all signatures
- encode: color and opacity by cluster
- tasks
- find features, query shape
- scalability
- $-$  millions of samples, hundreds of streamlines

*[Similarity Measures for Enhancing Interactive Streamline Seeding.*  .<br>McLoughlin,. Jones, Laramee, Malki, Masters, and. Hansen. IEEE Trans.<br>Visualization and Computer Graphics 19:8 (2013), 1342–1353.]

### Further reading

- Visualization Analysis and Design. Munzner. AK Peters / CRC Press, Oct 2014. *– Chap 8: Arrange Spatial Data*
- How Maps Work: Representation, Visualization, and Design. MacEachren. Guilford Press, 1995.
- Overview of visualization. Schroeder and. Martin. In The Visualization Handbook, edited by Charles Hansen and Christopher Johnson, pp. 3–39. Elsevier, 2005.
- Real-Time Volume Graphics. Engel, Hadwiger, Kniss, Reza-Salama, and Weiskopf. AK Peters, 2006.
- Overview of flow visualization. Weiskopf and Erlebacher. In The Visualization Handbook, edited by Charles Hansen and Christopher Johnson, pp. 261–278. Elsevier, 2005.

34

• Visualization Analysis Framework

Session 1 *9:30-10:45am* – Introduction: Definitions –Analysis: What, Why, How – Marks and Channels

• Idiom Design Choices, Part 2

Session 3 *1:15pm-2:45pm*

# – Reduce: Filter, Aggregate, Embed

**!"#** >0\$+ **\$** 5D,45+1+/%L119E/#2/1+4>0\$+E:  $4 + 5 = 5$  $\vee$  /  $\vee$  $4$  $\alpha$  -

### Idiom: **force-directed placement**

- visual encoding
- link connection marks, node point marks
- considerations
- spatial position: no meaning directly encoded • left free to minimize crossings – proximity semantics?
- sometimes meaningful
- sometimes arbitrary, artifact of layout algorithm • tension with length
- long edges more visually salient than short

• tasks

- explore topology; locate paths, clusters
- scalability – node/edge density E < 4N

*http://mbostock.github.com/d3/ex/force.html* 37

– Manipulate: Change, Select, Navigate i – Facet: Juxtapose, Partition, Superimpose i

**!"#** ;02/+ **\$** \$341670<%4;02/+9: 4/&62,+9**%**=8):  $-25.5$   $-3.5$ **!"#** 5D, **\$** \$345+1+/%9EF/&62%E:46GG+>\$9E5D,E:  $48.685$   $+22.74$   $+2.74$  $48\frac{1}{2}$ \$34H50>9EI#5+26J1+54H50>E\* **&'()\*+,(**9H50>: K 4>0\$+59H50>4>0\$+5: 41 # 2014 # 2014 # 2014  $\alpha$ **!"#** 1#>? **\$** 5D,45+1+/%L119E1#>+41#>?E: 4\$6%69H50>41#>?5:  $\rightarrow$   $\cdots$ 46%%29E/1655E\* E1#>?E:

4%+Q%9**&'()\*+,(**9\$: K **#-\*'#(** \$4>6I+. P:. ;02/+40>9E%#/?E\* **&'()\*+,(**9: K

S =8  $\sim$ = ŏ., =S 8) 8= 8. 83  $\geq$ 8' 38 3R 3- 3( 3T 3'

http://mbosto

# Idiom: **sfdp** (multi-level force-directed placement)

### • data – original: network – derived: cluster hierarchy atop it • considerations

"%)0"(\$ 7"+)%.  $\frac{1}{2}$  $^{\prime}$  Many ( $^{\prime}$  Many  $^{\prime}$ 

- better algorithm for same encoding technique • same: fundamental use of space
- hierarchy used for algorithm speed/quality but not shown explicitly • (more on algorithm vs encoding in afternoon)

 $\mathbb{Z}$  $\mathcal{A}$  $\frac{3}{2}$ B#"%+)()/% B#"%+)()/%\$# B#"%+)()/%71\$%( B;\$\$%

– nodes, edges: 1K-10K – hairball problem eventually hits

38

**Outline** 

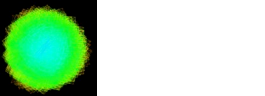

### *[Efficient and high quality force-directed graph drawing. Hu. The Mathematica Journal 10:37–71, 2005.]*

DragForc<sub>e</sub><br>@WytyF<sub>orce</sub><br>| 8'@/#\*\$ ,&"()/% #)%.@/#\*\$

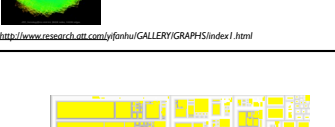

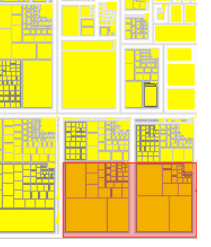

### Idiom: **adjacency matrix view**

"%  $\mathbb{X}$  $\heartsuit$  $\frac{1}{2}$  $\sim$  $\delta$  $\mathcal{L}(\mathbb{R})$  $\frac{1}{3}$  $\frac{1}{2}$ 

[GrouseFlocks: Steerable Exploration of *Graph Hierarchy Space. Archambault, Siaph Filitation, Space: Alemanizadii,*<br>Munzner, and Auber. IEEE TVCG 14(4):  $900-913, 2008.$ ] **Ture. (b)** Several alternative higher from the second terms of  $\frac{1}{2}$  $\frac{1}{2}$  is shown in the highest in the Hierarchy in the top row. The bottom row in the bottom row. The bottom row in the bottom row in the bottom row in the top  $\frac{1}{2}$  is the top in the top in the top in the top in t

- data: network – transform into same data/encoding as heatmap • derived data: table from network – 1 quant attrib • weighted edge between nodes
- $-2$  categ attribs: node list  $\times 2$
- visual encoding
- cell shows presence/absence of edge
- scalability
- 1K nodes, 1M edges

 $\mathscr{C}$  $\mathcal{G}$  $\alpha$ >)+9&"'+ @)&(\$# K\$/0\$(#' 5\$"9

 $^{*}$ 3/#(<sup>3</sup> ("(+ (#)%.+

"?)+  $4.884$ antesian <sup>Axes</sup><br>- Ayel abel<br>- Axis Drd Life

 $00180<sub>01</sub>$  $C_0$  each  $C_0$  (  $R_0$ >#".2/%(#/& Expansional  $4.42$ A" Simple Read 3\$&\$()<br>3\$2000 (2000) B//&()92/%(#/&

8"("  $\sim$  $^{\circ}$  $^{\circ}$ 78.\$39#)(\$  $\frac{1}{3}$  $^{\prime\prime}$ 

\$1\$%(+  $\mathbb{Z}$  $\mathcal{S}_\mathcal{S}$  $\mathbb{S}$  $\frac{1}{N}$ 

**\$%** 

 $\checkmark$  $^{\circ\circ}$  $\mathbb{Z}$ <\$.\$%8D"%.\$

aper<br>on Marine and on  $\frac{1}{2}$  $\frac{1}{2}$ <"'/,( F\*)\*&\$B#\$ ware completed to \$%(\$8B#\$ "'/,( < "'/,( G/8\$<)%=B#\$\$<" '/,( A)\$<"'/,( D"8)"&B#\$\$<"'/,( D"%8/0<"'/,( 3("\*=\$8-#\$"<"'/,( B#\$\$6"9<"'/,(

• emphasizes attribute values at leaves (size coding) • marks as links (vs. nodes) – common case in network drawing – 1D case: connection • ex: all node-link diagrams • emphasizes topology, path tracing • networks and trees – 2D case: containment • ex: all treemap variants • only trees

### **Outline**

 $\overline{a}$ of the hierarchy using containment. From [Archambault et al. 08], Figure

## Idiom: **radial node-link tree**

• data

- tree
- encoding
- link connection marks
- point node marks
- radial axis orientation i
- angular proximity: siblings • distance from center: depth in tree i
- tasks
- understanding topology, following paths
- scalability
- 1K 10K nodes

45%71+9E5%20?+M"#\$%&E\* **&'()\*+,(**9\$: K **#-\*'#(** N6%&45O2%9\$4D61<+:. P:. • encoding

*http://mbostock.github.com/d3/ex/tree.html* 41

 $\frac{1}{2}$  **B**  $\frac{1}{2}$  **B** 

12# !"## 3/4)+. %,53#,#-.6 .2# 7#%-8)39:1%3;)\$9 /38)\$%.2, ;)\$ #;<\*%#-.= .%94 /\$\$/-8#,#-. ); 3/4#\$#9 -)9#6> 12#  $9 \times$   $\frac{1}{2}$   $\frac{1}{2}$   $\frac{1$ /\$# /36) 6+55)\$.#9> A,53#,#-./.%)- ?/6#9 )- &)\$B ?4 C#;; D##\$ /-9 C/6)- (/"%#6 +6%-8 E+\*22#%, #. /3>F6 3%-#/\$: .%,# "/\$%/-. ); .2# 7#%-8)39:1%3;)\$9 /38)\$%.2,> (/./ 62)&6 .2# G3/\$# \*3/66 2%#\$/\$\*24= /36) \*)+\$.#64 C#;; D##\$>

 $\sim$   $\sim$   $\sim$   $\sim$  $\sim$ 

!"#\$

"%"&'()\*+ \*&,+(\$#

-...<br>Communication<br>Communication 001mmty8nuctus<br>Waranti GaChater<br>Minjaedga

.#"9  $55$ %%%%&hally  $^{1/2}$ 6"?@&/;6)%2,(35/#(\$+(A"(5+ 39"% %)%.B#\$\$

/9()0)C"()/%

-+9\$\*(D"()/:"%=\$#

8"("

\*/%1\$#(\$#+ 2/%1\$#(\$#+ >\$&)0)(\$8B\$?(2/%1\$#(\$# K#"956<2/%1\$#(\$# F>"("2/%1\$#(\$# L3IG2/%1\$#(\$#

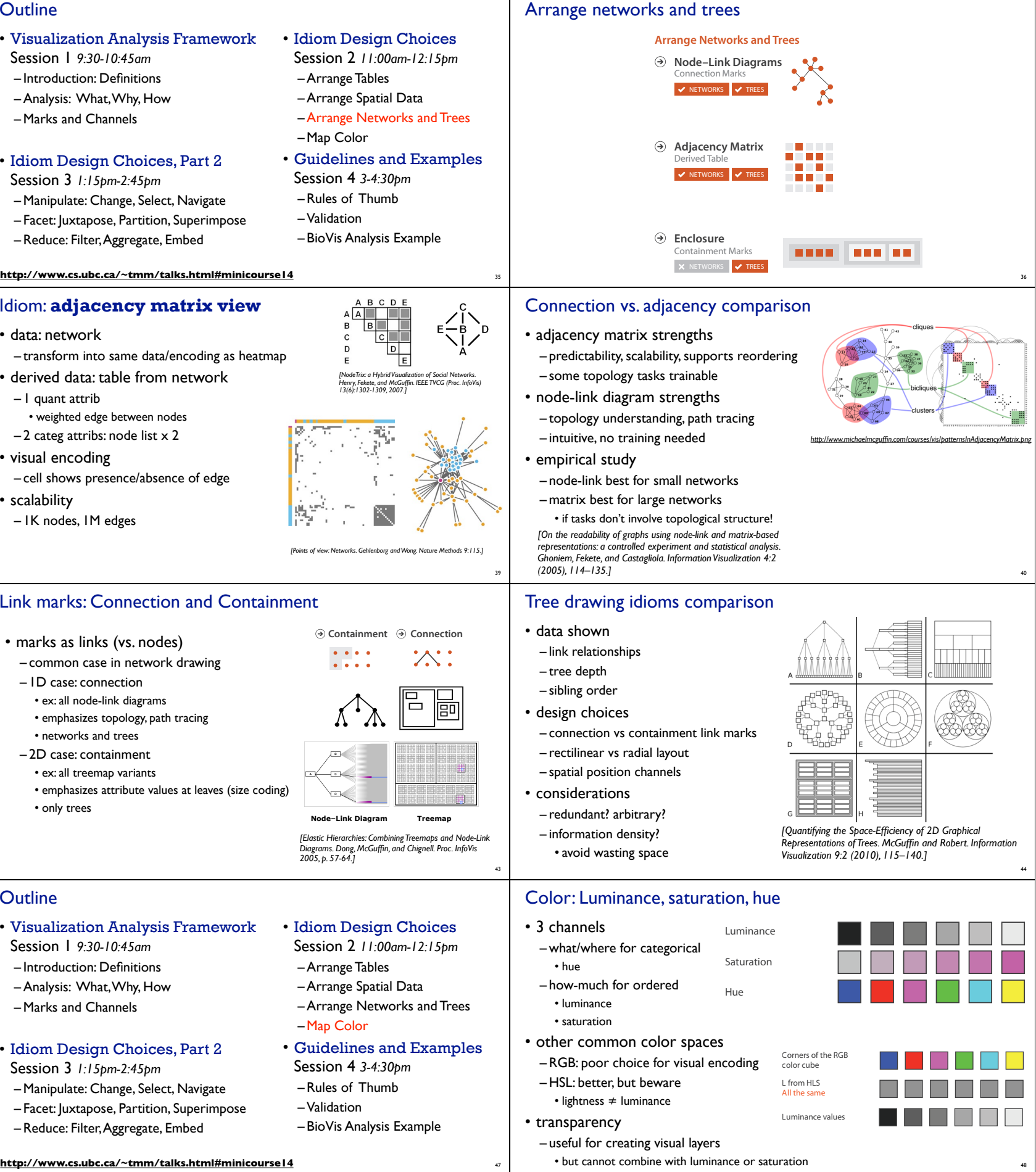

## Link marks: Connection and Containment

>"("@)\$&8 >"("3\*5\$0"  $\sim$ >"("3/,#\*\$  $\mathcal{L}^{\mathcal{L}}$ >"("M()& 8)+9&"' >)#('39#)(\$  $P_{\rm eff}^{\rm max}$  $\log(39/3)$ TextSprite es O Flare<sup>Vin</sup> 95'+)\*+

,\$#'

-..#\$."(\$7?9#\$++)/% -%8  $\sim$  $\mathbb{S}_n$  $\gg'$  $\mathbb{R}$  $\mathbb{Z}$  $\mathbb{C}$  $^{\circ\circ}$  $\mathbb{R}$ 7?9#\$++)/% 7?9#\$++)/%F(\$#"(/# @  $% \begin{bmatrix} \begin{array}{ccc} \begin{array}{ccc} \end{array} & \end{array} \end{bmatrix}$ 6"?)0,0

6)%)0,0  $\frac{1}{2}$ D"%.\$ 3(#)%.M()& 3,0 N"#)"H&\$ N"#)"%\*\$ R/#

 $1^{3}$   $2^{4}$   $10^{9}$   $10^{9}$   $10^{9}$ 

 $\mathcal{H}^{ss}$  is a summum variable  $\mathcal{H}^{ss}$ 

+\*"&\$

F3\*"&\$6" <)%\$ "#3\*"&\$ I#8)%"&3\*"&\$  $\frac{3}{3}$  $\frac{1}{3}$  $\frac{1}{2}$  $\%$ 3\*"&\$B'9\$ B)0\$3\*"&\$

,()&

@)H/%"\*\*)4\$"9 4\$"9G/8\$ F71"&,"H&\$ FA *\$89* FN"&,\$A#/? 0" ' >\$%+\$6"(#)? F6"(#)? 39"#+\$6"(#)?

6"(5+  $\alpha^{\mu}$ ((\$

2/&/#A"&\$((\$ A"&\$((\$ 35"9\$A"&\$((\$ 3)C\$A"&\$((\$

 $\frac{1}{2}$ 78.\$D\$%8\$#\$#  $\mathbb{S}_2$ 35<br>"85"| **3% & Six Alix** }<sub>@8</sub>

1)+

/9\$#"(/#

8)+(/#()/%

:)O/\*"&>)+(/#()/%  $\mathbb{Q}$ @)+5\$'\$>)+(/#()/%

 $\mathcal{P}(\mathcal{P})$ TA  $\frac{1}{2}$ 

&"'/,(

9\$#"(/# I9\$#"(/#<)+( I9\$E, (25 E, 25 E, 25 E, 25 E, 25 E, 25 E, 25 E, 25 E, 25 E, 25 E, 25 E, 25 E, 25 E, 25 E, 25 E, 25 E, 25 E, 25<br>There is a control of 25 E, 25 E, 25 E, 25 E, 25 E, 25 E, 25 E, 25 E, 25 E, 25 E, 25 E, 25 E, 25 E, 25 E, 25 E ;)(\*5 3/#(I9\$#"(/#

N)+,"&)C"()/%

Idiom: **treemap**

• data – tree

– 1 quant attrib at leaf nodes

– area containment marks for hierarchical structure

– rectilinear orientation i – size encodes quant attrib

• tasks

– query attribute at leaf nodes

• scalability – 1M leaf nodes

42

*http://tulip.labri.fr/Documentation/3\_7/userHandbook/html/ch06.html*

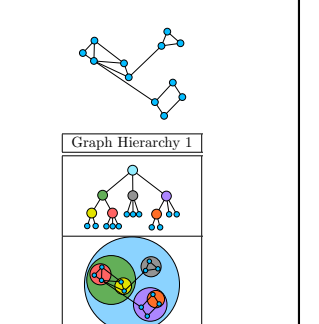

## Idiom: **GrouseFlocks**

45

- data: compound graphs
- network
- cluster hierarchy atop it • derived or interactively chosen
- visual encoding
- connection marks for network links
- containment marks for hierarchy
- point marks for nodes
- dynamic interaction
- select individual metanodes in hierarchy to expand/ contract

Further reading

• Visualization Analysis and Design. Munzner. AK Peters / CRC Press, Oct 2014.

*– Chap 9: Arrange Networks and Trees*

• Visual Analysis of Large Graphs: State-of-the-Art and Future Research Challenges. von

Landesberger et al. Computer Graphics Forum 30:6 (2011), 1719–1749.

• Simple Algorithms for Network Visualization: A Tutorial. McGuffin. Tsinghua Science and Technology (Special Issue on Visualization and Computer Graphics) 17:4 (2012), 383–

398.

• Drawing on Physical Analogies. Brandes. In Drawing Graphs: Methods and Models, LNCS Tutorial, 2025, edited by M. Kaufmann and D. Wagner, LNCS Tutorial, 2025, pp. 71–

86. Springer-Verlag, 2001.

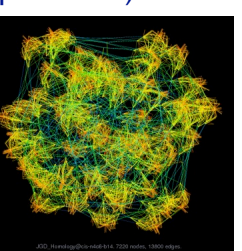

• Treevis.net: A Tree Visualization Reference. Schulz. IEEE Computer Graphics and

Applications 31:6 (2011), 11–15. http://www.treevis.net

**Example 1** Scalability

• Perceptual Guidelines for Creating Rectangular Treemaps. Kong, Heer, and Agrawala.

46

- Visualization Analysis Framework Session 1 *9:30-10:45am* – Introduction: Definitions
- –Analysis: What, Why, How
- Marks and Channels

# • Idiom Design Choices, Part 2

- Session 3 *1:15pm-2:45pm* – Manipulate: Change, Select, Navigate
- Facet: Juxtapose, Partition, Superimpose
- Reduce: Filter, Aggregate, Embed
- 

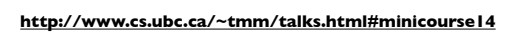

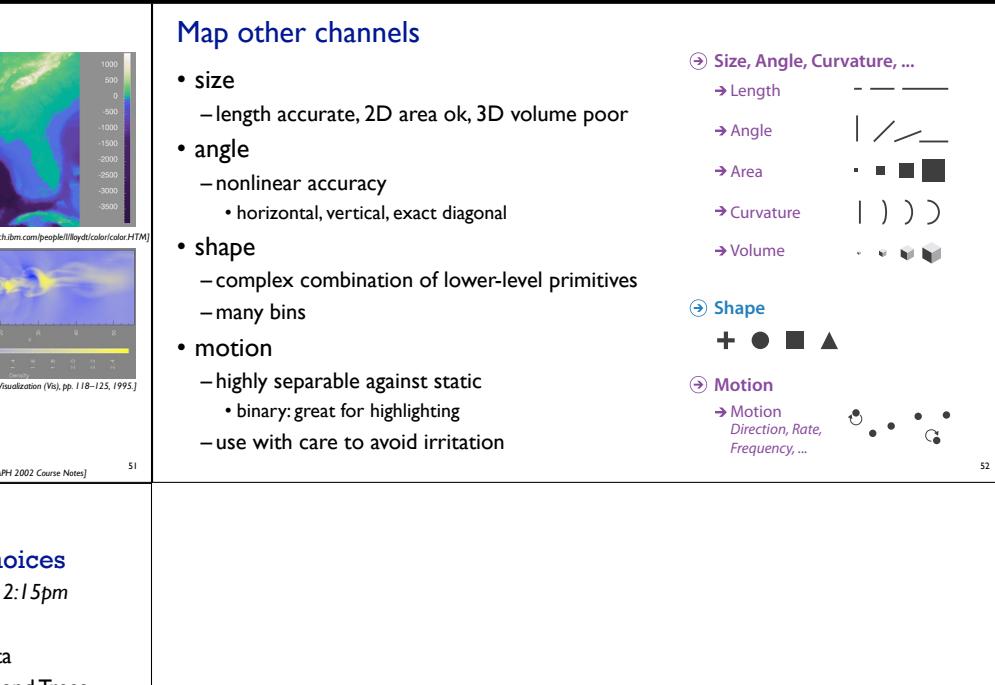

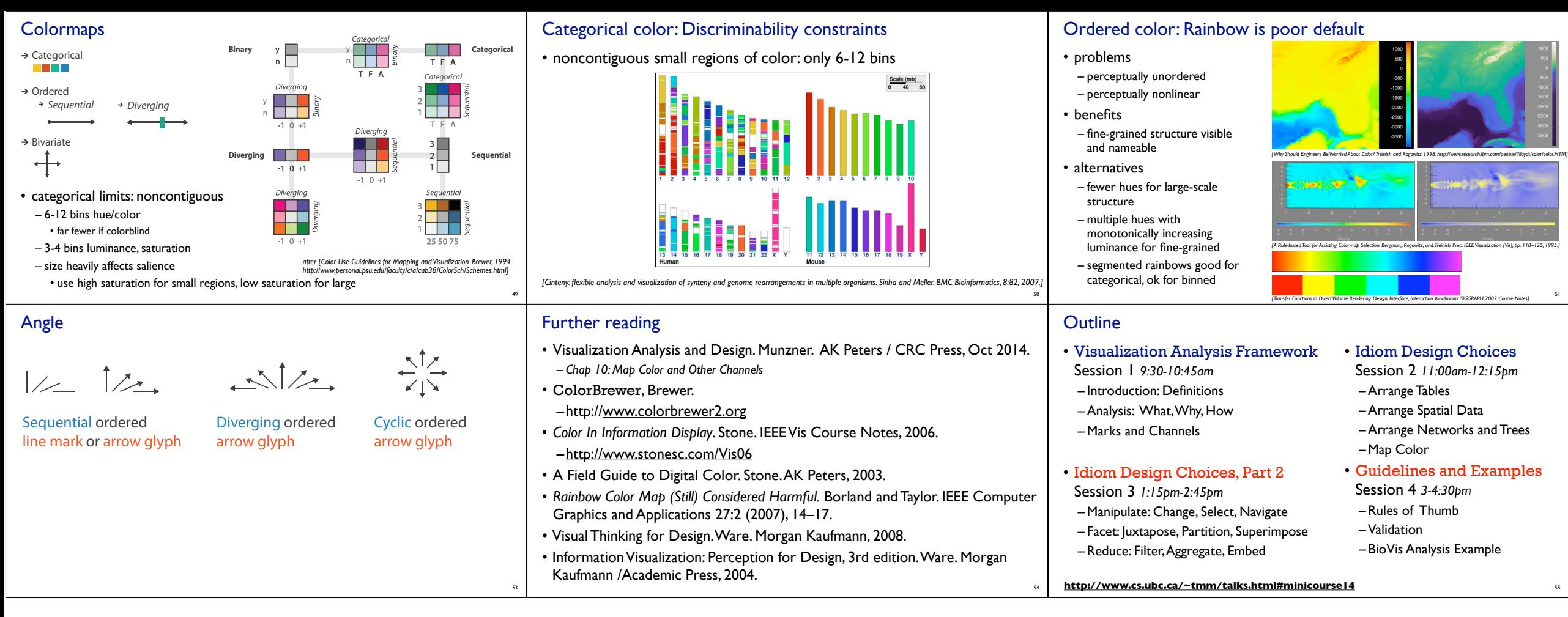